# CSC 271 - Software I: Utilities and Internals

Lecture #10 - Stringing Along – Using Character and String Data

## How Do Computer Handle Character Data?

• Like all other data that a computer handles, characters are stored in numeric form. A particular code represents a particular character. The most commonly used code is *ASCII* (*A*merican *S*tandard *C*ode for *I*nformation *I*nterchange). Java uses a code called *Unicode*.

```
Example: Comparing Characters
```

```
char1 = 'a'
char2 = 'b'
char3 = 'A'
if char1 > char2 : 
 print("Very good")
else :
 print("Very bad")
if char1 > char3 : 
 print("Very good")
else :
 print("Very bad")
```
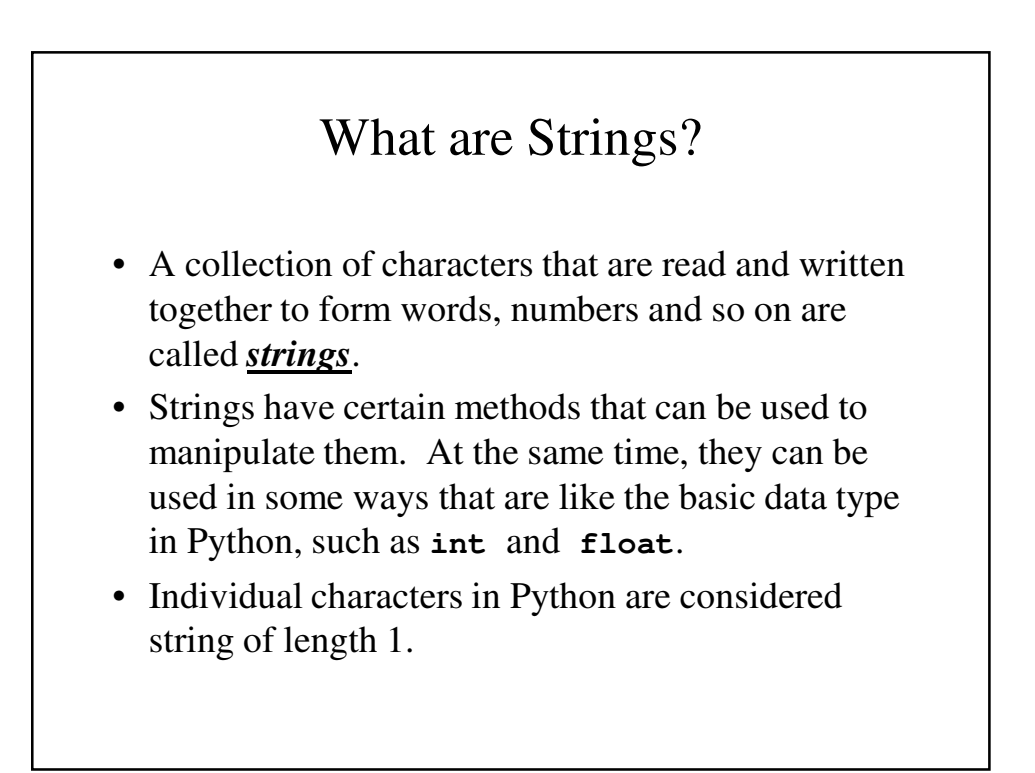

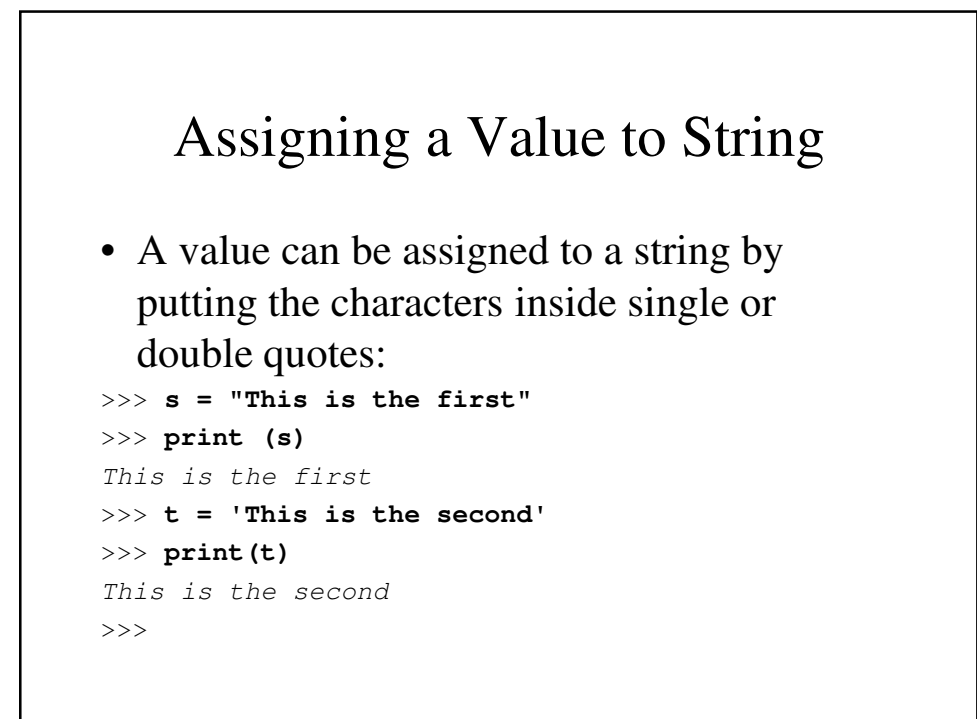

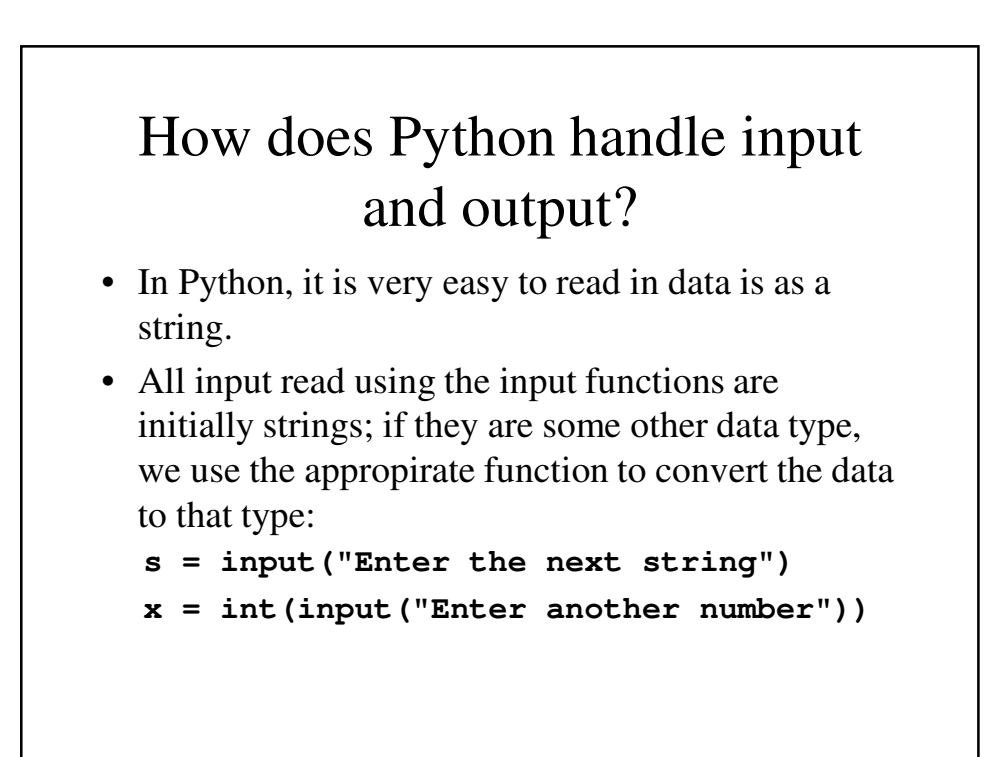

### Python String Input/Output - An Example

```
s = input(("Enter your string"))
print("Your string is \"", s, "\".")
```

```
>>> 
Enter your stringThis is the first
Your string is " This is the first ".
>>>
```
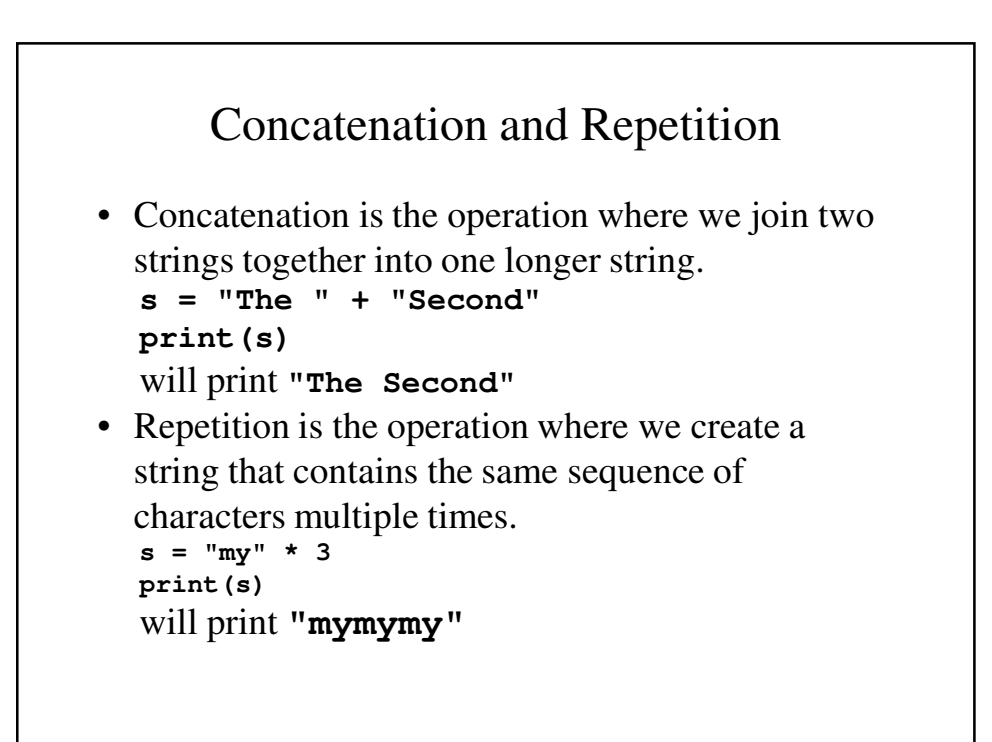

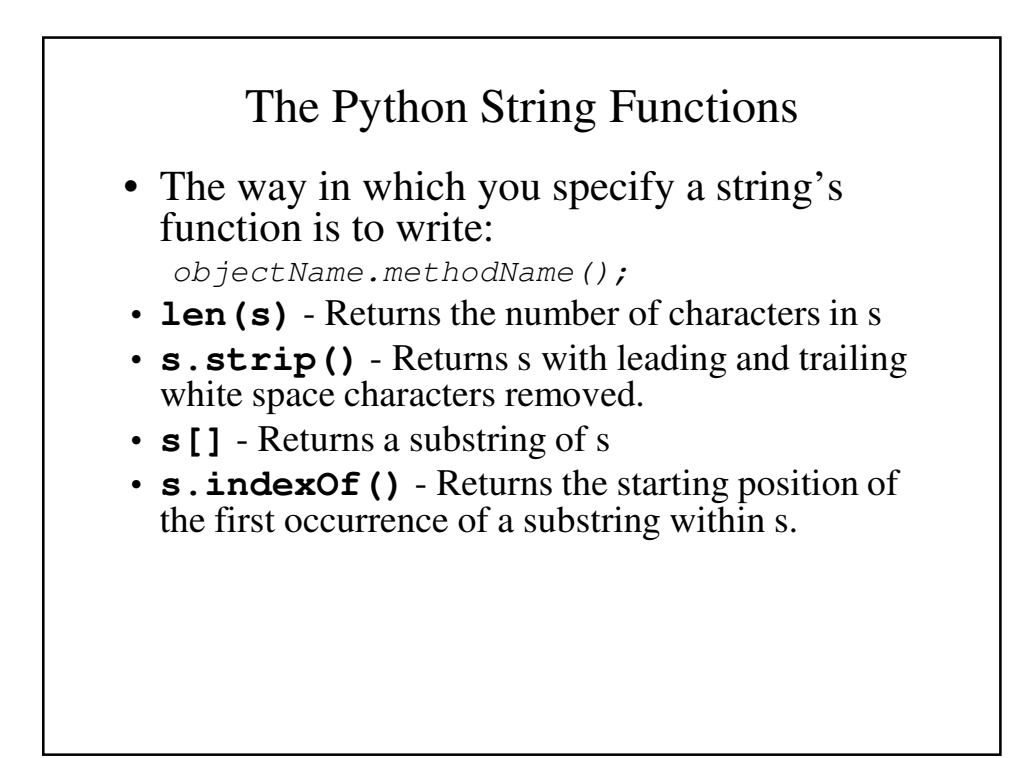

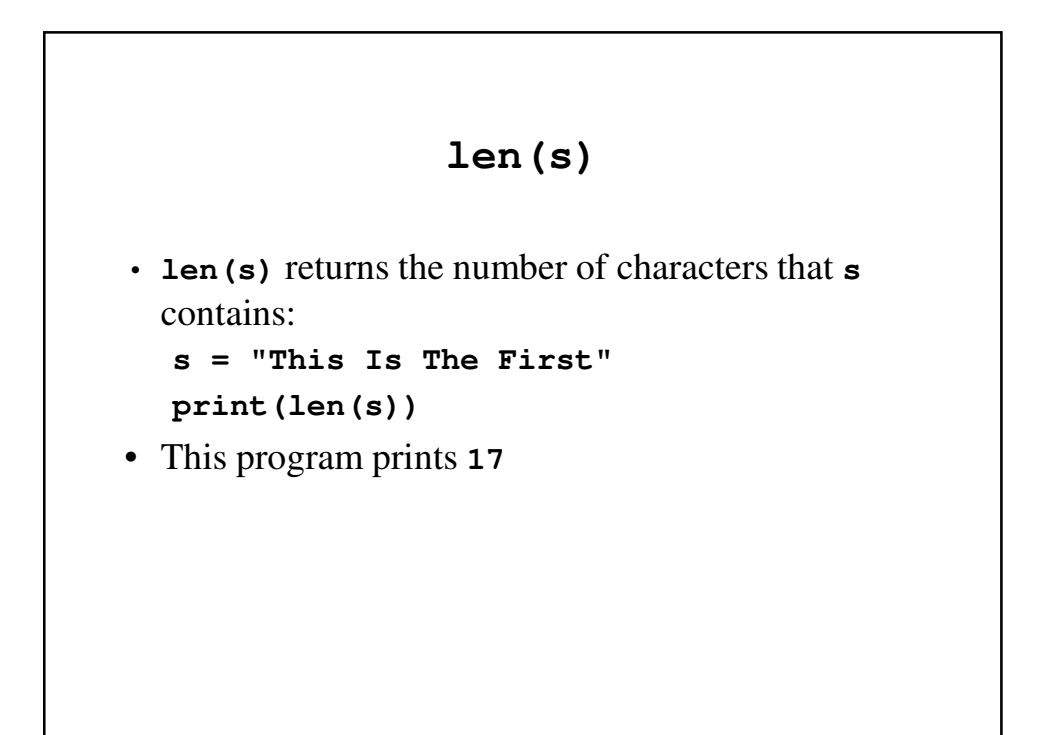

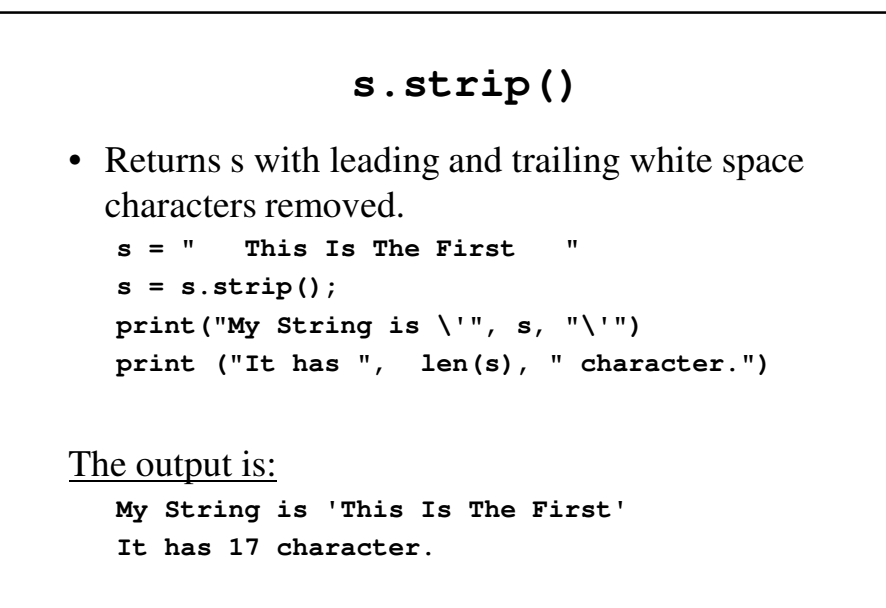

#### **s[]**

- **s[]** returns a substring of **s**.
- **s[i]** will return the ith character in the string.
- **s[i:j]** will return characters i through j.

#### **s[12]**- An Example

```
s = 
  "The quick brown fox jumped over the lazy dogs"
t = s[12]
```

```
print("My String is \'", t, "\'")
```
• Output **>>> My String is ' o ' >>>** 

# **s[12, 17]**- An Example **s = "The quick brown fox jumped over the lazy dogs" t = s[12:17] print("My String is \'", t, "\'")** • Output **>>> My String is ' own f' >>>**

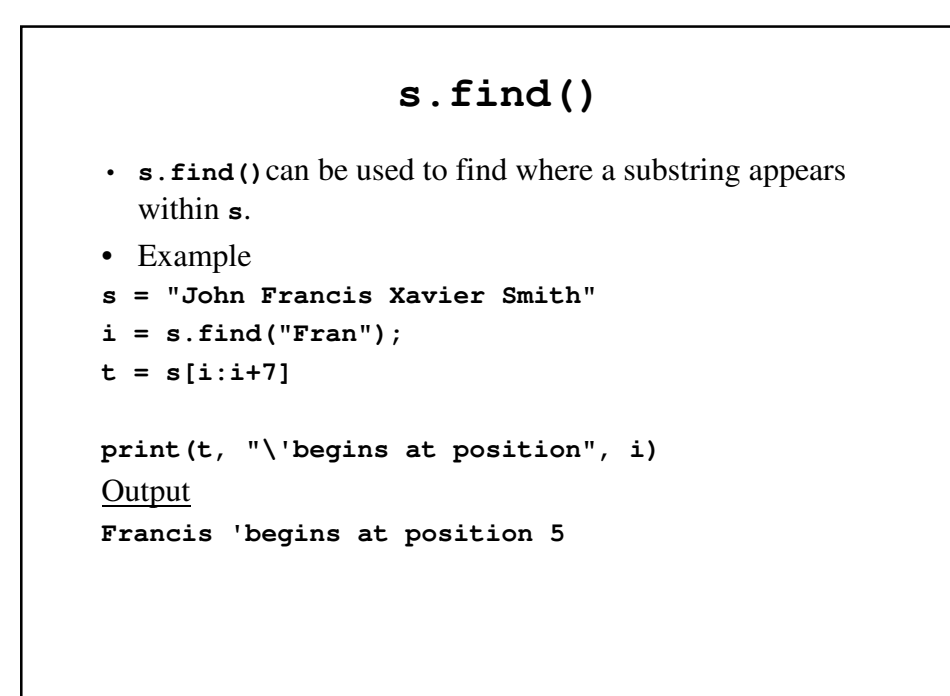

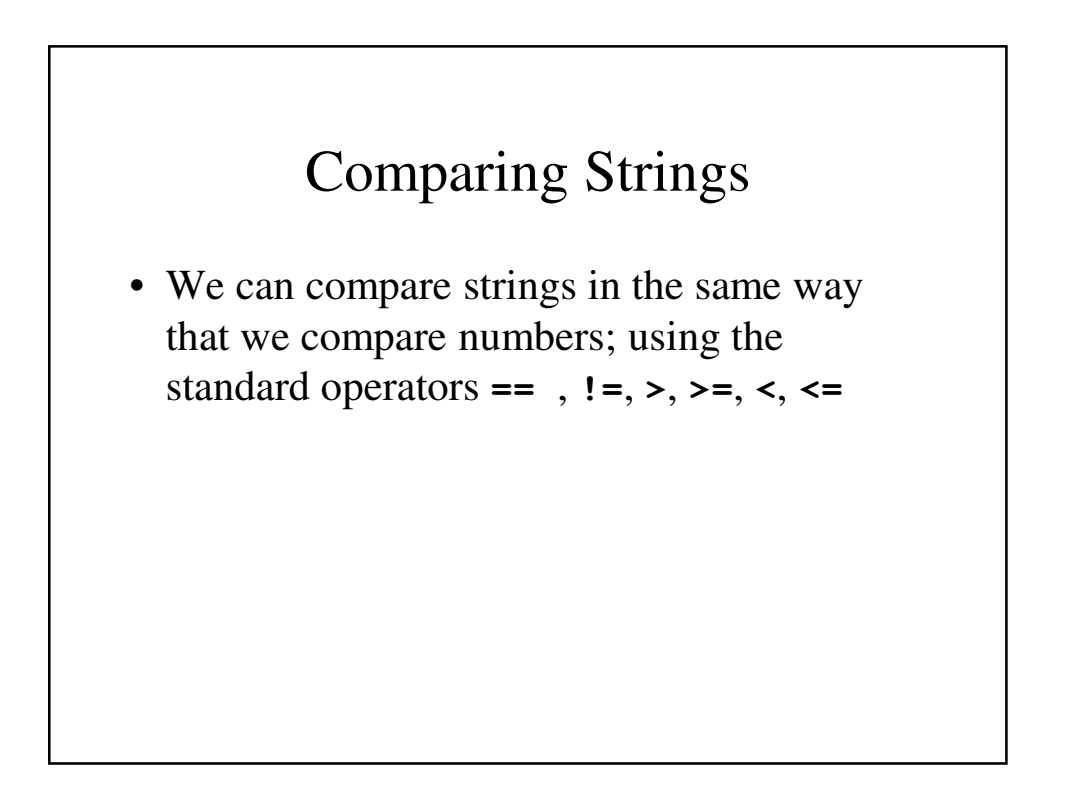

## Collating Sequence

- The order in which characters are assumed to appear is called the collating sequence.
- For now, we are most concerned with the following facts about the collating sequence:
	- Digits (0-9) come before letters.
	- All 26 upper case letters come before the lower case letters.
	- Within upper case and within lower case, the letters all fall within alphabetical order.

```
CompareStrings.py
s = "First"
t = "first"
u = "Second"
if s == t :
 print("\'", s, "\' and \'",
                t, "\' are the same.")
else :
 print("\'",s, "\' and \'",
                t, "\' are different.")
if s > t :
 print("\'", s + "\' goes after \'", 
                t, "\'.")
else :
 print("\'", s + "\' comes before \'",
                 t, "\'.")
```

```
if s == u :
  print("\'", s, "\' and \'",
                 t, "\' are the same.")
else :
 print("\'",s, "\' and \'",
                 t, "\' are different.")
if s > u :
 print("\'", s + "\' goes after \'", 
                 t, "\'.")
else :
 print("\'", s + "\' comes before \'",
                 t, "\'.")
```
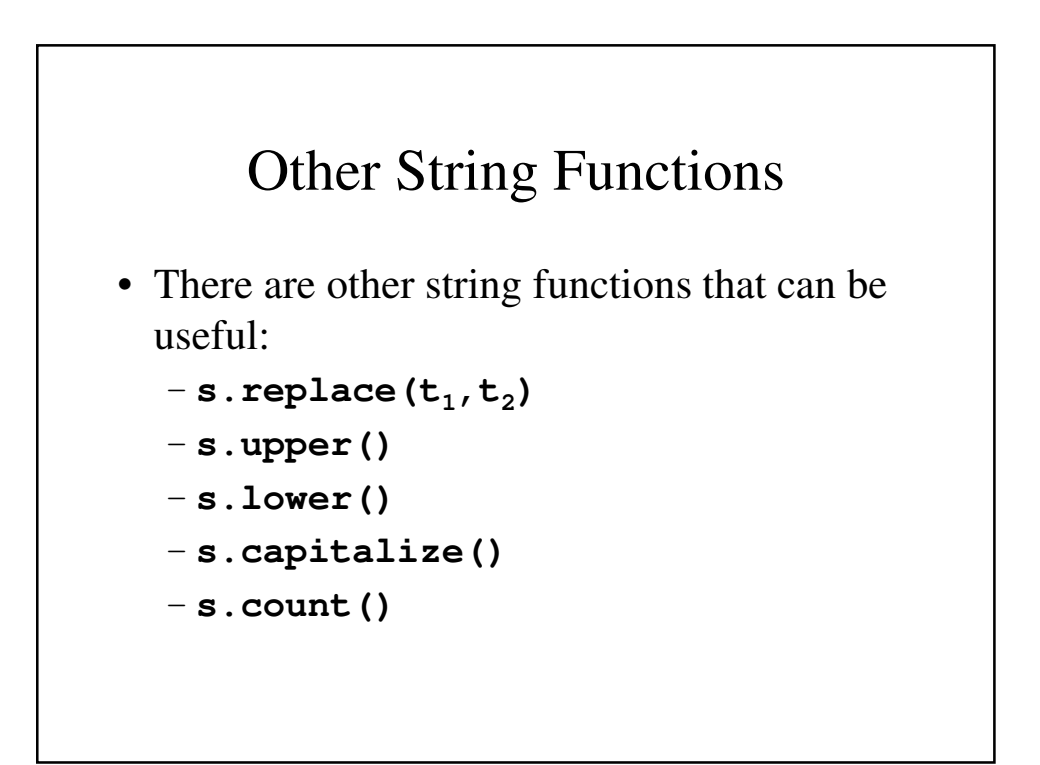

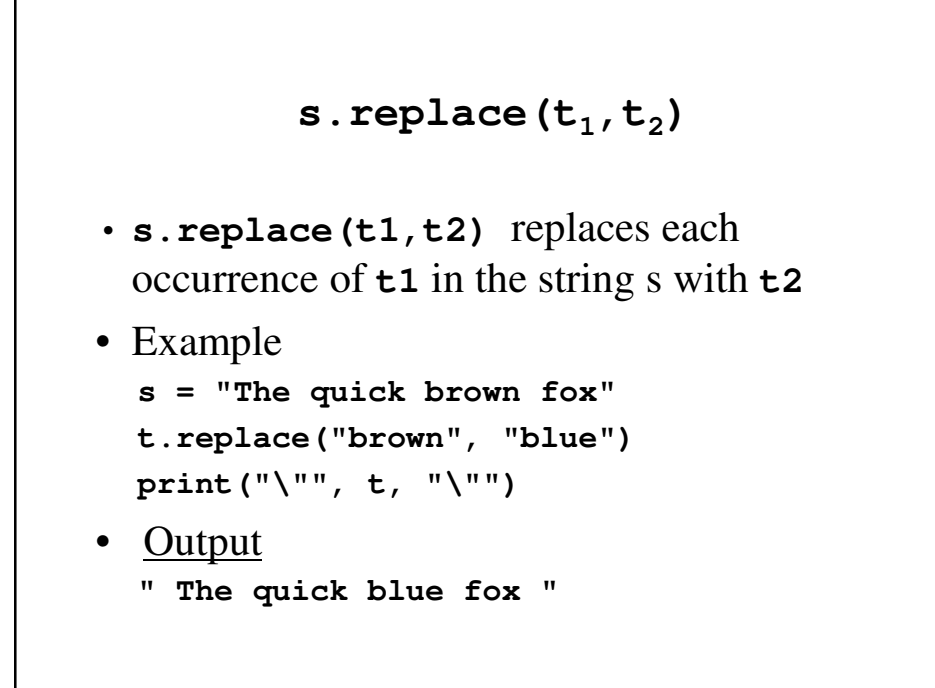

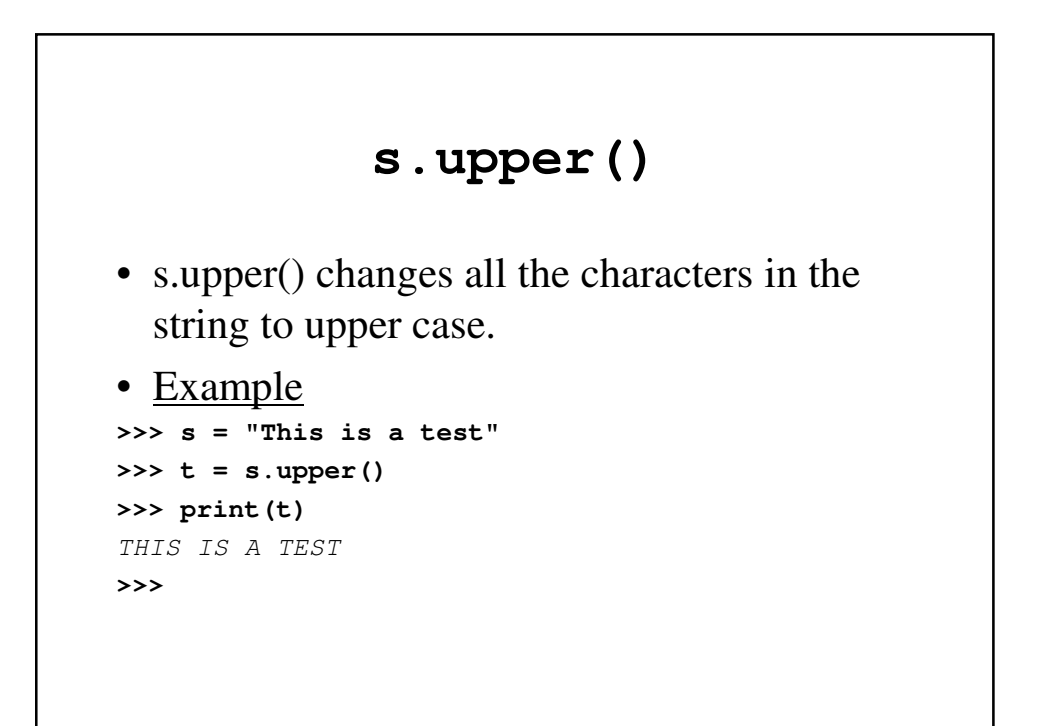

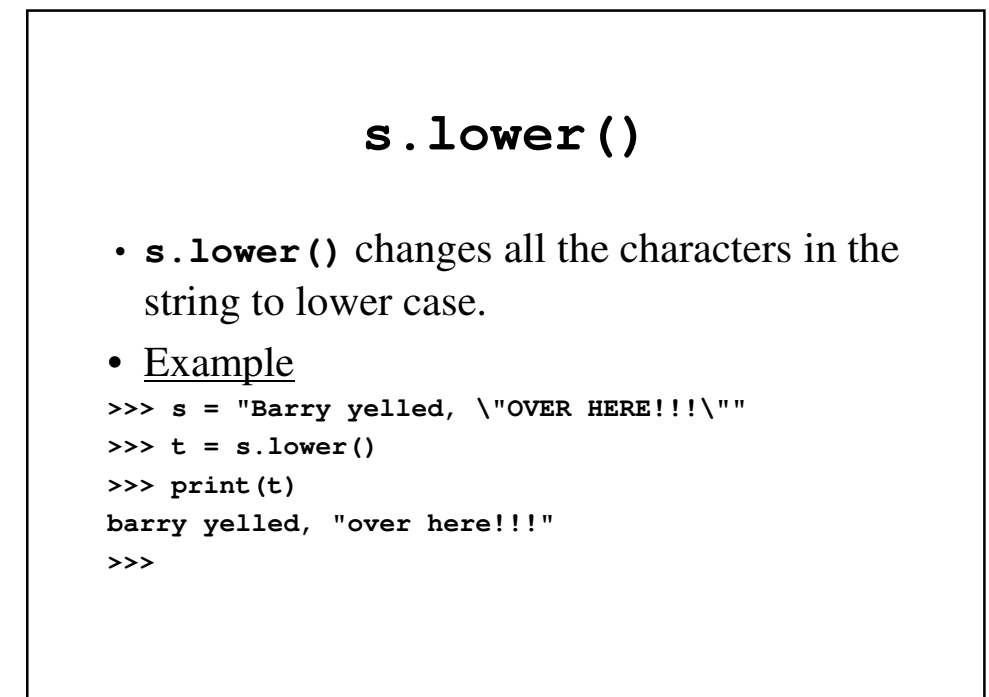

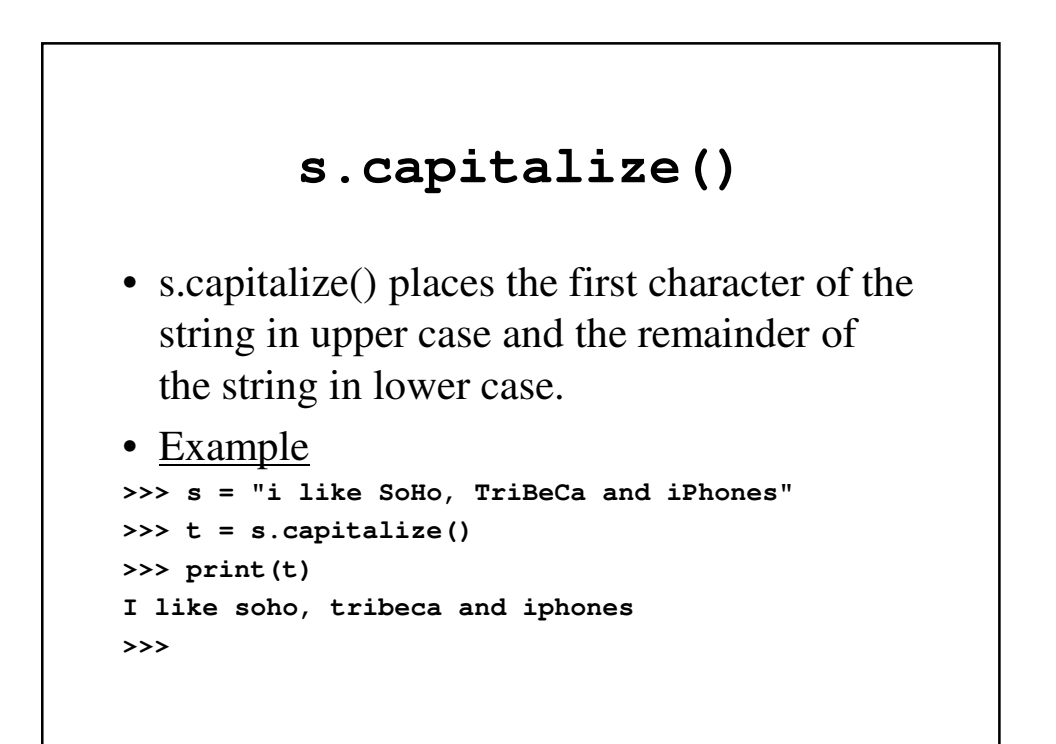

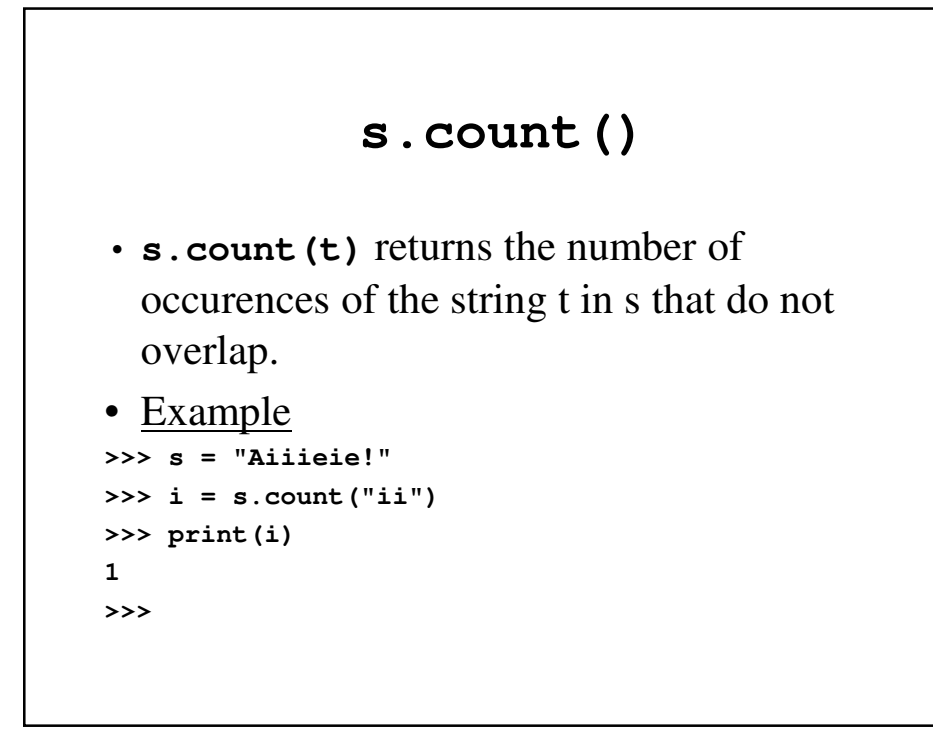

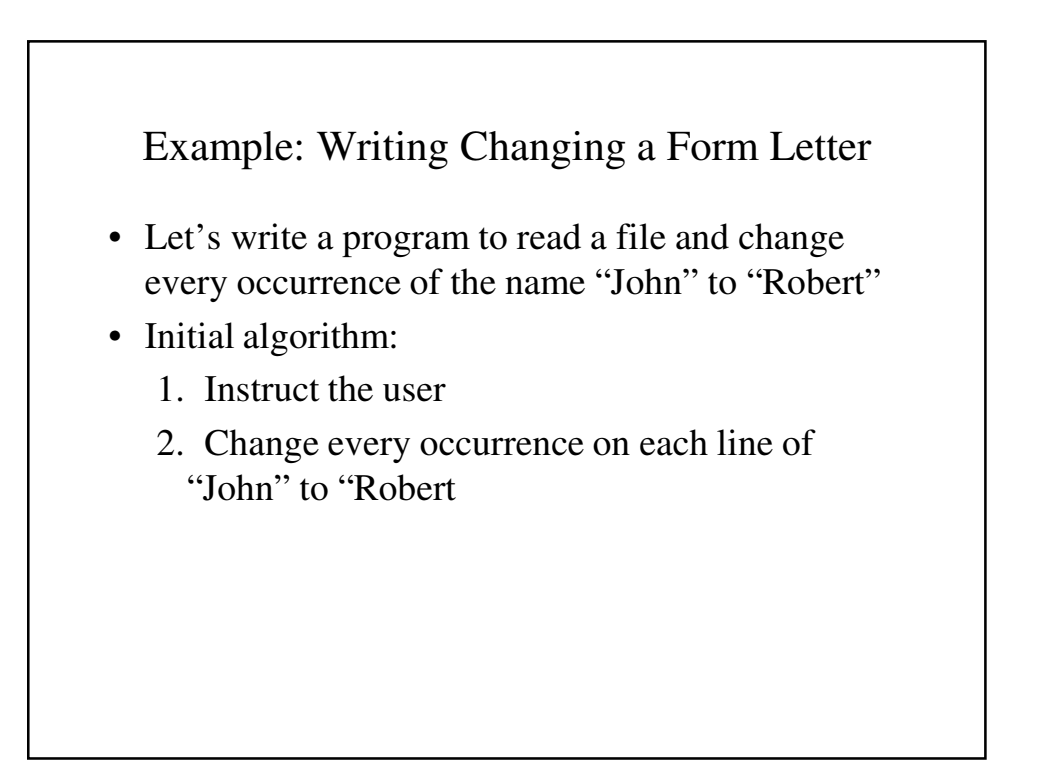

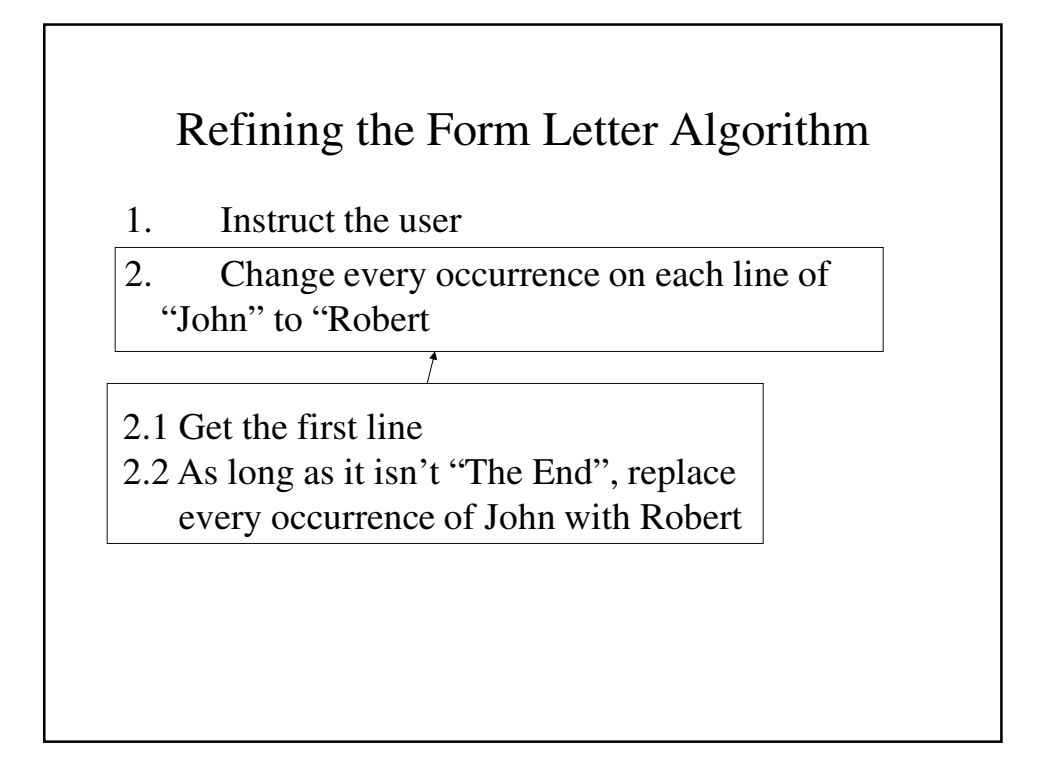

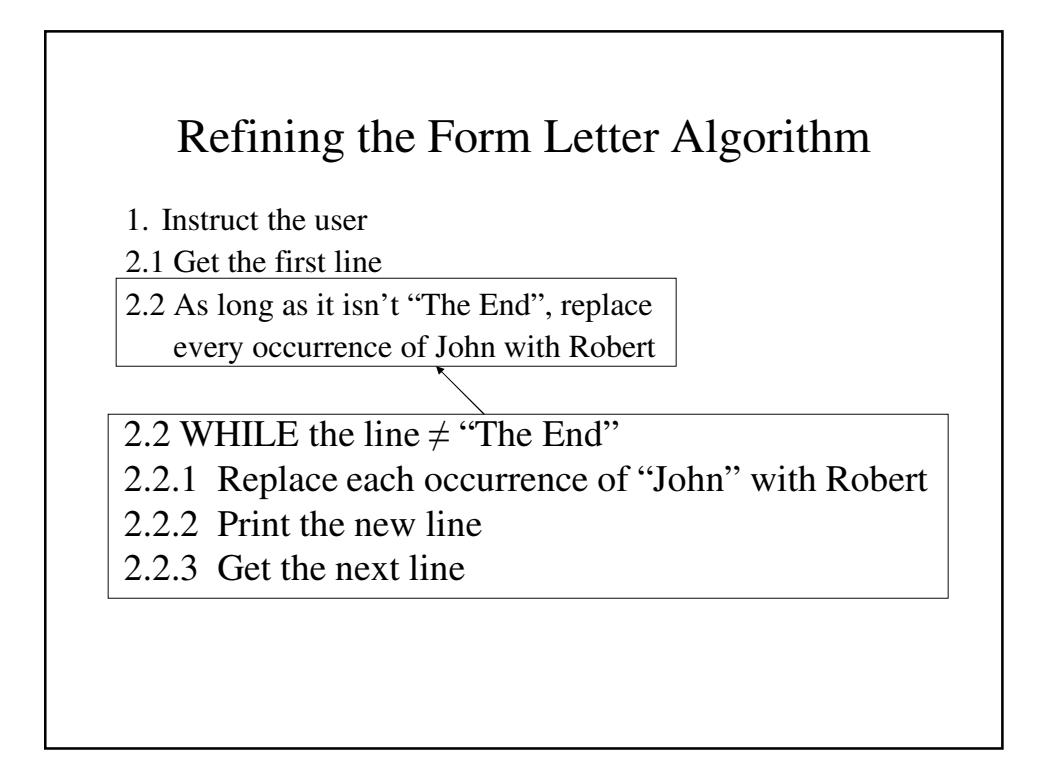

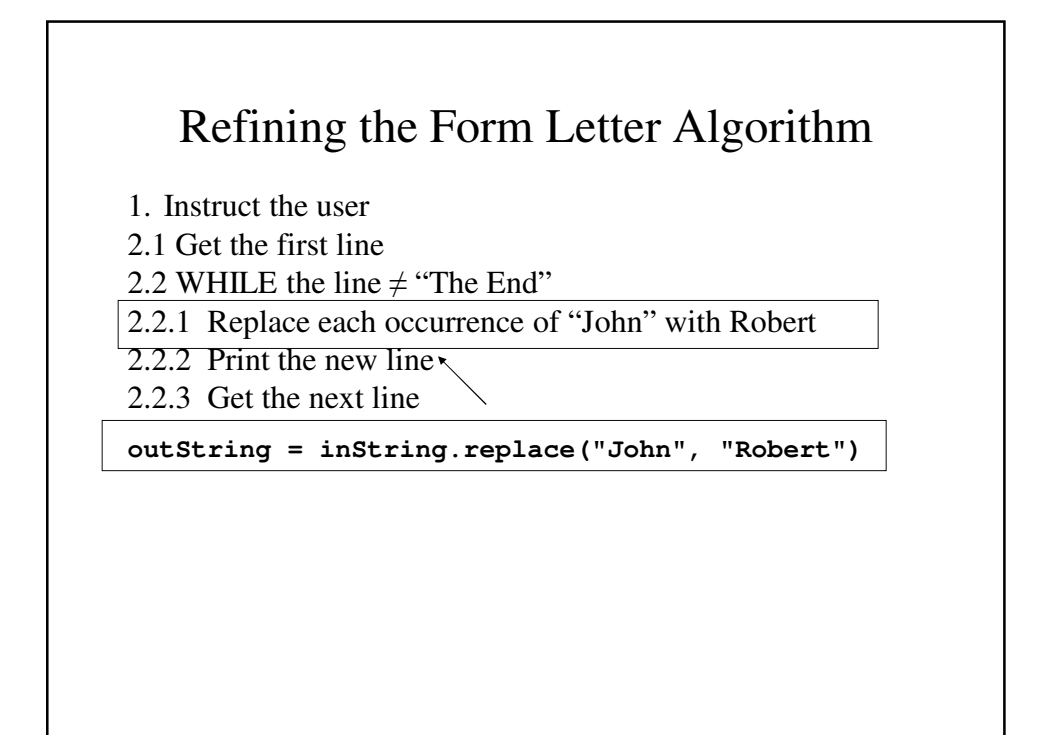

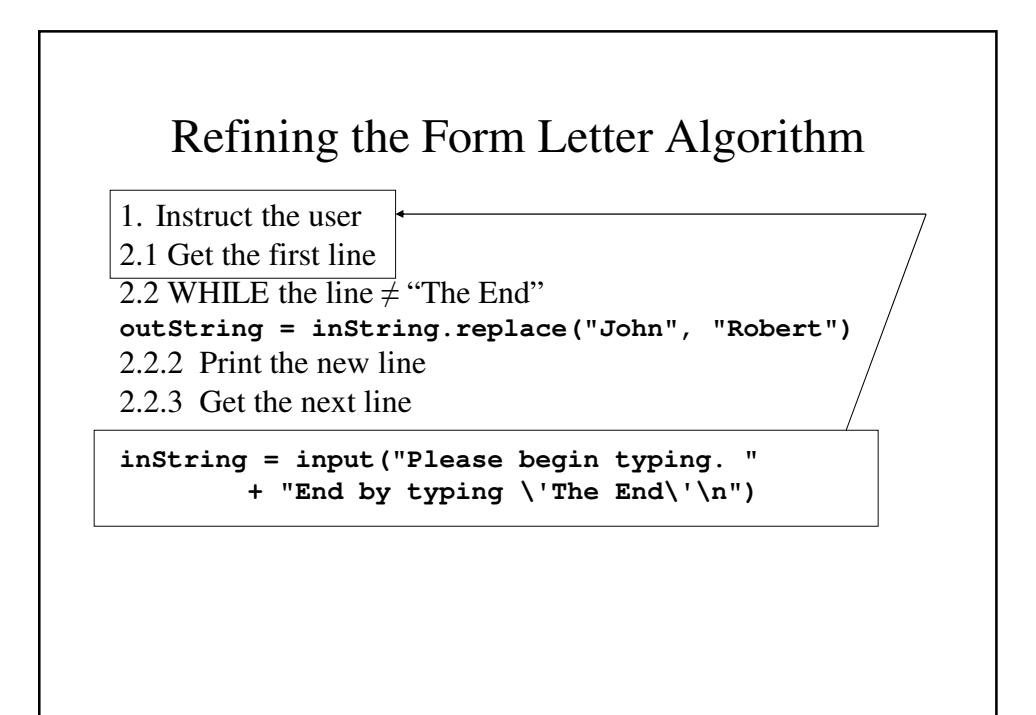

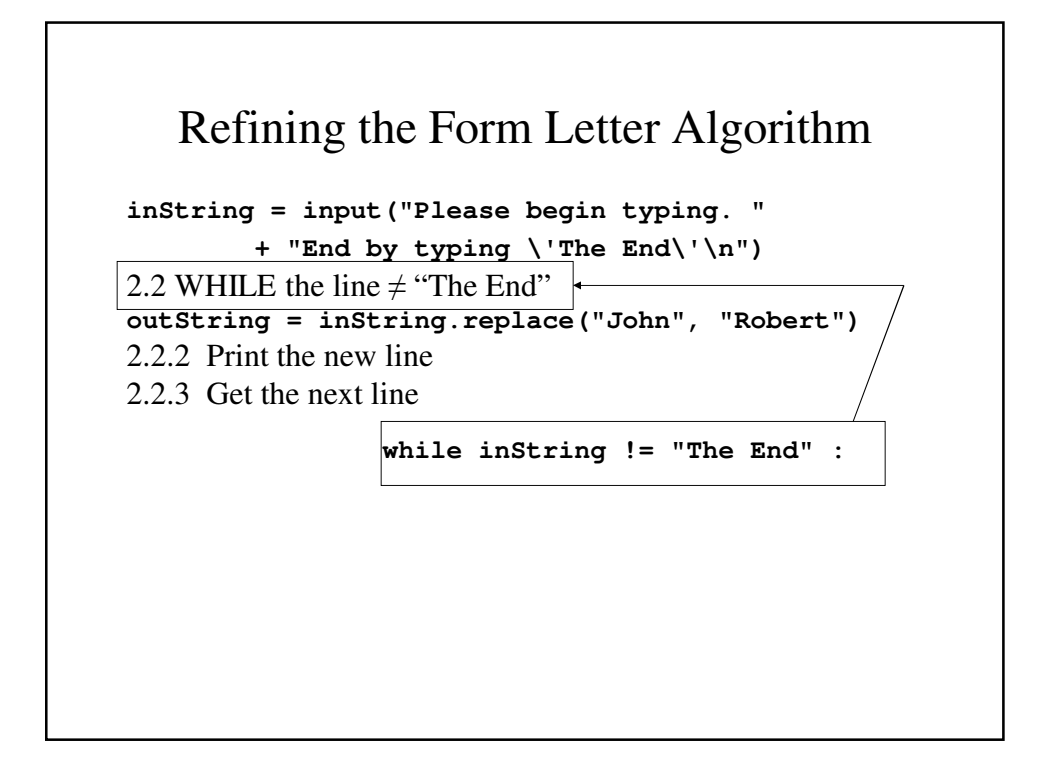

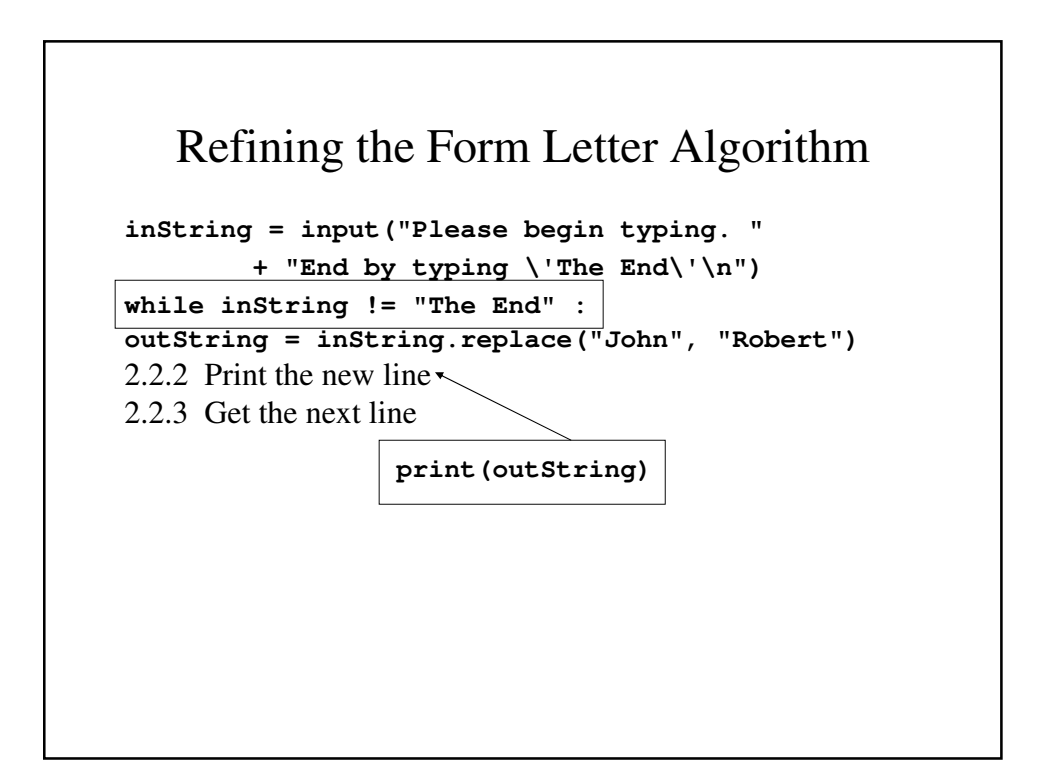

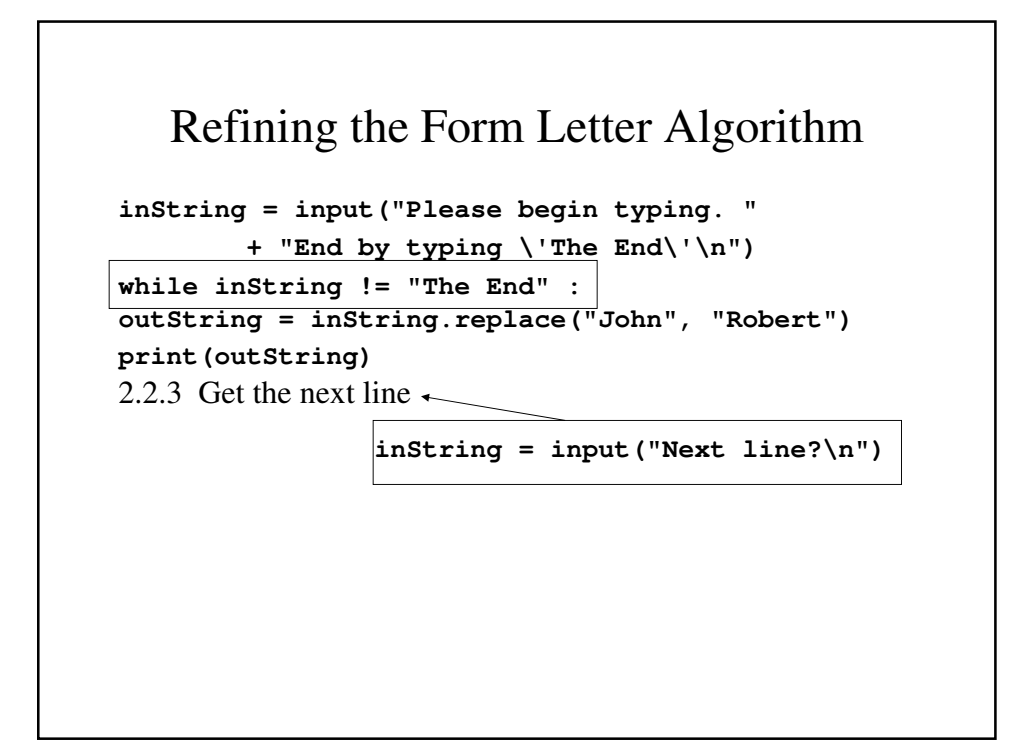

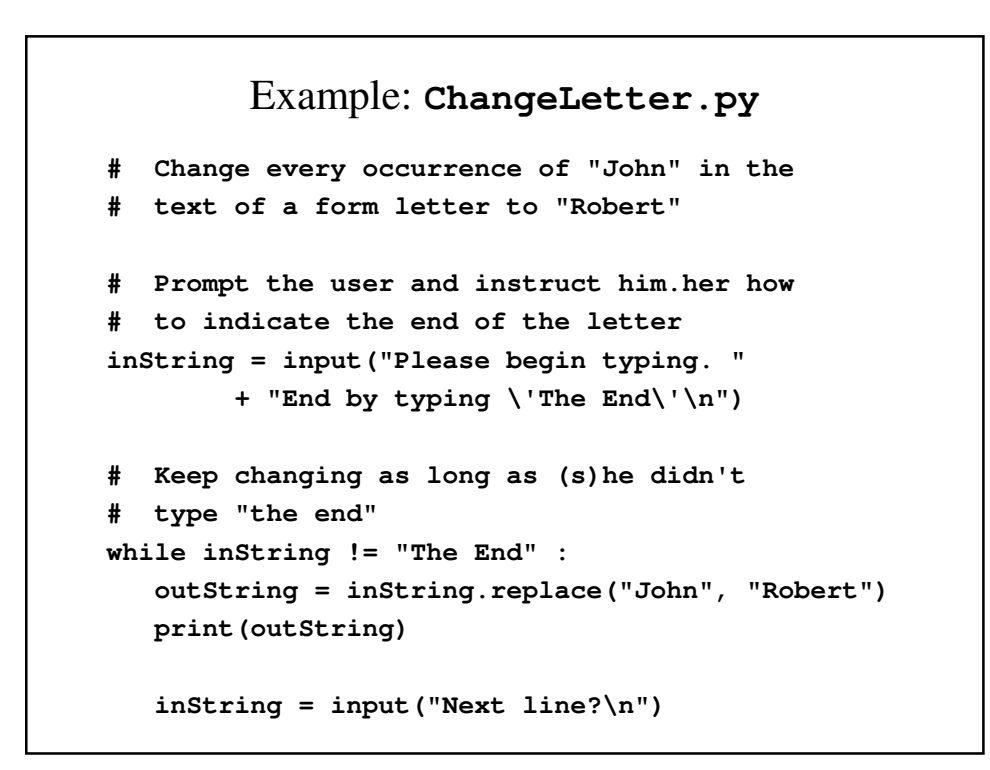